# Miniskript 2. Hälfte LA I

# Clemens Adolphs

# 2. April 2005

#### Zusammenfassung

Dieses "Miniskript" ist als Nebenprodukt einer Wiederholung und Durcharbeitung des Skriptes Lineare Algeba I von Prof. Dr. Wilhelm Plesken entstanden. Es enthält - ohne Beweise - alle wichtigen Sätze, Formeln und Verfahren und kann daher beim Wiederholen des Vorlesungsstoffes hilfreich sein. Ich kann aber weder für Vollständigkeit noch Korrektheit garantieren. Wer ein paar inhaltliche Fehler gefunden hat kann sie gerne mir ueber clemens.adolphs@rwth-aachen.de mitteilen.

# Inhaltsverzeichnis

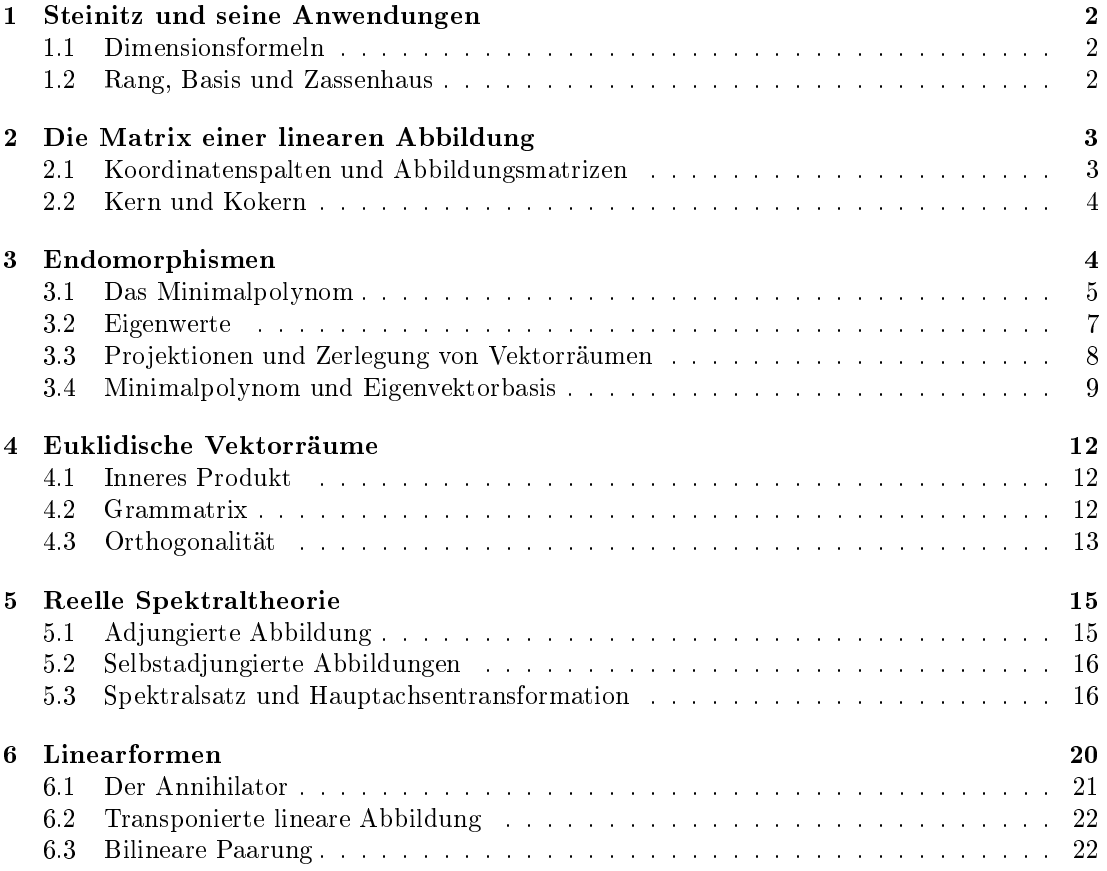

# 1 Steinitz und seine Anwendungen

## 1.1 Dimensionsformeln

Hauptsächlich liefert Steinitz eine menge Dimensionsformeln, die immer wieder nützlich sind:

- Hat man einen endlich erzeugten Vektorraum  $\mathcal V$  und einen Isomorphismus von  $\mathcal V$  nach  $\mathcal W$ . dann gilt dim $\mathcal{V} = \text{dim}\mathcal{W}$ .
- Ein linear unabhängiges Tupel von Vektoren kann immer zu einer Basis des Vektorraumes ergänzt werden
- Ist  $V$  ein Vektorraum und  $T$  ein Teilraum davon, dann ist auf jeden Fall dim $T < \dim V$ . Gilt nämlich dim $\mathcal{T} = \dim \mathcal{V}$ , dann gilt bereits  $\mathcal{T} = \mathcal{V}$ . Tip: Um zu beweisen, dass zwei Vektorräume gleich sind ist eine Möglichkeit zu zeigen, dass der eine Teilraum des anderen ist, aber beide die gleiche Dimension haben.
- Ergänzt man die Basis eines Teilraumes  $T$  von  $V$  zu einer Basis von ganz  $V$ , so bilden die ergänzten Vektoren - als Restklassen von  $\mathcal{V}/\mathcal{T}$  eine Basis von  $\mathcal{V}/\mathcal{T}$ . Wichtig:

 $\dim \mathcal{V}/\mathcal{T} = \dim \mathcal{V} - \dim \mathcal{T}$ 

• Ist  $V$  endlich erzeugter K-Vektorraum, so gilt für eine lineare Abbildung  $\alpha$ :

 $\text{Dim Bild}(\alpha) + \text{Dim Kern}(\alpha) = \text{DimV}$ 

Ganz wichtig, unbedingt merken!

• Hier noch die sog. Grassmannidentität. Seien  $\mathcal{T}_1, \mathcal{T}_2$  Teilräume von  $\mathcal{V}$ , endlich erzeugt. Dann gilt:

 $\text{Dim}(\mathcal{T}_1 + \mathcal{T}_2) + \text{Dim}(\mathcal{T}_1 \cap \mathcal{T}_2) = \text{Dim}\,\mathcal{T}_1 + \text{Dim}\,\mathcal{T}_2$ 

## 1.2 Rang, Basis und Zassenhaus

Zunächst Definition und ein paar Eigenschaften vom  $Rang$ :

- Das Erzeugnis der Spalten einer Matrix A nennt man Spaltenraum von A und schreibt  $S(A)$ . Gleiches gilt für den Zeilenraum.
- Gauss ändert Zeilen- und Spaltenraum der Matrix nicht.
- Die Dimension von  $S(A)$  nennt man Spaltenrang, von  $Z(A)$  Zeilenrang
- Zeilen- und Spaltenrang sind gleich. Darum darf man auch einfach nur vom Rang der Matrix sprechen.
- Sei  $A \in K^{m \times n}$  Dann ist Kern $(\tilde{A})$  der Lösungsraum von  $Ax = 0$ . Es gilt:

 $Dim(Loesungsraum) = n - \text{Rg}(A).$ 

Hat man einen Vektorraum durch ein Erzeugendensystem gegeben, so kann man eine Basis des Vektorraumes herstellen, indem man die erzeugenden Vektoren als Matrix schreibt und Gauss anwendet. Es gilt:

• Jeder k-dimensionale Teilraum von  $K^{1\times n}$  hat eine eindeutige Standardbasis, bei der die Matrix, die aus den Basisvektoren entsteht in strikter Stufengestalt ist.

Der Zassenhausalgorithmus dient dazu, eine Basis für Schnitt und Summe zweier Teilräume zu bestimmen, wenn man die Erzeugendensysteme hat. Hier die Schritt-für-Schritt-Erklärung: Gegeben: Erzeugendensysteme  $X_1, \ldots, X_k$  für den Teilraum  $\mathcal{T}_1$  und  $Y_1, \ldots, Y_l$  für den Teilraum  $\mathcal{T}_2$ .

Gesucht: Eine Basis für  $\mathcal{T}_1 + \mathcal{T}_2$  und  $\mathcal{T}_1 \cap \mathcal{T}_2$ 

Der hier angegebene Algorithmus funkioniert, wenn die Erzeugendenvektoren als Zeilen vorliegen. Was man mit Spaltenvektoren macht erkläre ich nachher.

Dazu stellen wir folgene Matrix auf:

$$
\left(\begin{array}{c|c} X & X \\ \hline Y & 0 \end{array}\right)
$$

Darauf wenden wir dann den Gaussalgorithmus an und bekommen irgendwann eine Matrix die so aussieht:

$$
\left(\begin{array}{c|c} B & * \\ \hline 0 & C \\ \hline 0 & 0 \end{array}\right)
$$

Nun ist B eine Basis von  $\mathcal{T}_1 + \mathcal{T}_2$  und C eine Basis von  $\mathcal{T}_1 \cap \mathcal{T}_2$ . Liegen die Erzeugendensysteme als Spaltenvektoren vor, so hat man zwei Möglichkeiten:

1. Man wendet Spaltengauss auf die Matrix

$$
\left(\begin{array}{c|c} X & Y \\ \hline X & 0 \end{array}\right)
$$

an. Mathematisch korrekt, aber groÿe Gefahr, sich zu verrechnen, da man den Zeilengauss mehr in Fleisch und Blut hat

2. Besser: Man transponiert seine Spaltenvektoren und hat jetzt Zeilenvektoren. Damit geht man um wie oben beschrieben und transponiert am Ende zurück.

## 2 Die Matrix einer linearen Abbildung

Im original Skript ist hier viel Theorie. Die ist zwar an sich wichtig, doch hier eine extrem gekürzte und anwendungsbezogene Zusammenfassung...

## 2.1 Koordinatenspalten und Abbildungsmatrizen

Koordinatenspalte: Jeder Vektor kann als Linearkombination der Basisvektoren geschrieben werden. Schreibt man nun die Koeffizienten der Basisvektoren in eine Spalte, so erhält man die sog. Koordinatenspalte.

Beispiel: Wir schauen uns Polynome an. Sei  $(1, x, x^2)$  eine Basis des  $K[x]_{Grad \leq 2}$ . Dann hat das Polynom  $2x^2 - 3x + 1$  die Koordinatenspalte

$$
\begin{pmatrix} 1 \\ -3 \\ 2 \end{pmatrix}
$$

Wäre die Basis statt dessen  $(1, x^2, 3x)$  hätten wir die Koordinatenspalte

$$
\begin{pmatrix} 1 \\ 2 \\ -1 \end{pmatrix}
$$

**Abbildungsmatrix:** Jede lineare Abbildung  $\varphi$  kann man durch eine Matrix ausdrücken. Die Matrix hängt von der Basis ab, denn ihre Spalten bestehen aus den Bildern der Basisvektoren. Es gilt

$$
C(\varphi(V)) = C \varphi^B \cdot B V
$$

Also: Die Koordinatenspalte vom Bild erhält man durch ranmultiplizieren der Koordinatenspalte an die Abbildungsmatrix.

Basistransformation: Bei den Abbildungsmatrix steht der Buchstabe rechts oben für die Ausgangsbasis und der Buchstabe links oben für die Basis des Bildes. Möchte man nun zwischen den Koordinatespalten verschiedener Basen umrechnen, so kann man dies durch die Matrix  $^{C}Id_{\mathcal{V}}^{B}$  tun: Der Vektor bleibt der gleiche, die Basis ändert sich.

Eine solche Matrix kann man aufstellen indem man untersucht, wie sich die Basisvektoren von B durch die Basisvektoren von C ausdrücken lassen.

Wo kommt nun B und wo C hin? Oft verwirrend, ist aber ganz einfach: Die Matrix  $^{B}Id_{\mathcal{V}}^{C}$  sagt mir, wie die Basisvektoren von  $C$  in Koordinaten von  $B$  aussehen würden.

Hier noch zwei mehr oder weniger interessante Sätze:

- Der Rang einer Matrix ändert sich weder durch Links- noch durch Rechtsmultiplikation mit Matrizen der generellen linearen Gruppe.
- Hat man eine Matrix  $A \in K^{m \times n}$  und eine lineare Abbildung  $\varphi : V \leftarrow W$  mit dim $V =$  $n, \dim W = m$  dann kann man geeignete Basen B von V und C von W finden, so dass gilt  $A = C \varphi^B$ , wenn  $\text{Rg}(A) = \text{Dim Bild}(\varphi)$ . Man kann sich also eine "schöne" Abbildungsmatrix aussuchen und dann Basen dazu finden.

#### 2.2 Kern und Kokern

Kokern: Ist  $\alpha : \mathcal{V} \leftarrow \mathcal{W}$  eine lineare Abbildung von K-Vektorräumen, dann nenn wir  $W/Bild(\alpha)$  den Kokern von  $\alpha$ 

Bestimmen von Kern und Kokern: Möchte man den Kern einer linearen Abbildung  $\alpha$ bestimmen, so braucht man lediglich Gauss auf folgende Matrix anzuwenden:

$$
\left(\begin{array}{c|c} C_{\alpha} & 0 \end{array}\right)
$$

Man erhält dann eine Parametrisieung des Kerns. Für den Kokern gibt es zwei Möglichkeiten:

1. Man bestimmt die Bildtestmatrix von  ${}^{C}\alpha{}^{B}$ . Dazu wendet man Gauss an auf

 $\left(\begin{array}{c|c} C_{\alpha} & I \end{array}\right)$ 

und nimmt als Parametrisierung des Kokerns die Matrix auf der rechten Seite, wo links Nullzeilen sind.

2. Spaltengauss mit  ${}^{C}\alpha{}^{B}$  liefert eine Basis von Bild( $\alpha$ ). Durch Ergänzen zu einer Basis von W erhalten wir die Basis von  $Kokern(\alpha)$ .

## 3 Endomorphismen

Ist  $V$  ein K-Vektorraum, so nennen wir eine lineare Abbildung von  $V$  nach  $V$  einen Endomorphismus von V. Hier ein paar Sätze dazu:

• Die Endomorphismen bilden einen (nicht kommutativen!) Ring mit der Addition und Hintereinanderausführung von Abbildungen.

- Wir nennen  $GL(V) := {\alpha \in End(V) | \alpha \text{ invertier bar}}$  die volle oder generelle lineare Gruppe von V. Sie besteht also aus allen invertierbaren Endomorphismen.
- Wendet man einen invertierbaren Endomorphismus auf ein Tupel von Vektoren an, so ändern sich die linearen Abhängigkeiten nicht.

Weiter geht es mit den Besonderheiten der Basistransformation bei Endomorphismen:

- Die Matrix eines Endomorphismus gibt man für gewöhnlich zu ein und der selben Basis an, also in der Form  $B_{\alpha}B$ .
- Sind  $B$  und  $C$  Basen von  $V$ , dann gilt:

<sup>C</sup> α <sup>C</sup> = <sup>C</sup> Id<sup>B</sup> V <sup>B</sup>α BBId<sup>C</sup> <sup>V</sup> = <sup>C</sup> Id<sup>B</sup> V <sup>B</sup>α <sup>B</sup>(CId<sup>B</sup> V ) −1

- Zwei Matrizen  $A, B \in K^{n \times n}$  heißen *ähnlich* falls es eine invertierbare Matrix q gibt so dass gilt  $gAg^{-1} = B$ .
- Ähnliche Matrizen haben den gleichen Rang
- Die Spur einer Matrix ist die Summe ihrer Diagonalelemente.
- Auch die Spur ist bei ähnlichen Matrizen gleich. Wichtig: Trotzdem sind Matrizen mit gleicher Spur nicht zwangsläufig ähnlich!
- $Spur(AB) = Spur(BA)$
- $Spur(A^{tr}) = Spur(A)$
- Die Spur eines Endomorphismus ist definiert als Spur irgend einer Abbildungsmatrix dieses Endomorphismus. Die Definition ist wohldefiniert, da die Abbildungsmatrizen ähnlich sind, also selbe Spur haben!

#### 3.1 Das Minimalpolynom

Sehr viele schöne Anwendungen hat das Minimalpolynom. Ganz allgemein: Sei X irgend etwas. Das Minimalpolynom von X ist dann das kleinste normierte Polynom p mit  $p(X) = 0$ . Dabei könnte X eine reelle Zahl sein (das Minimalpolynom von 3 ist z.B. x − 3 ) oder aber und das interessiert uns hier - eine Matrix oder eine lineare Abbildung. Dazu ein paar Sätze:

• Der Grad des Minimalpolynoms einer Matrix A ist die kleinste Zahl d für die

 $(I_n, A, A^2, \ldots, A^d)$ 

linear abhängig wird.

- Ähnliche Matrizen haben das gleiche Minimalpolynom. Auch hier gilt die Umkerung nicht zwangsläug: Selbes Minimalpolynom bedeutet noch lange keine Ähnlichkeit.
- Abbildung und Abbildungsmatrix haben das selbe Minimalpolynom.
- Jedes andere Polynom q mit  $q(A) = 0$  ist Vielfaches vom Minialpolynom von A.

Begleitmatrix Gegeben sei ein normiertes Polynom p der Form  $p = x^d + a_{d-1}x^{d-1} + \cdots + a_0$ . Dann gibt es eine eindeutigte Matrix  $M_p \in K^{d \times d}$ , die wie folgt aufgebaut ist: In den Spalten 1 bis d − 1 steht eine um eine Zeile nach unten verschobene Einheitsmatrix, in der letzten Spalte die negativen Koeffizienten des Minimalpolynoms:

 $\sqrt{ }$  $\overline{\phantom{a}}$ 0 0 ··· 0  $-a_0$ 1 0 ··· 0  $-a_1$ . . . . . . . . . . . . . . . . . . . . . 0 0 ··· 1  $-a_{d-1}$  $\setminus$  $\Big\}$  Beispiel: Die Begleitmatrix von  $x^4 + 2x^3 - x^2 + 5x - 4$  ist

 $\sqrt{ }$  $\overline{\phantom{a}}$ 0 0 0 4 1 0 0 −5 0 1 0 1 0 0 1 −2  $\setminus$  $\Big\}$ 

Wichtig: Die Begleitmatrix des Polynoms p hat als Minimalpolynom p. Schön für Multiple-Choice-Teile, da man es sofort ablesen kann...

Das Minmalpolynom bestimmen Hat man eine Matrix oder eine Abbildung gegeben und möchte man das Minimalpolynom dazu bestimmen geht man am besten wie folgt vor: Sei V ein endlich erzeugter K-Vektorraum und  $A \in K^{n \times n}$  eine Matrix. Gesucht ist das Minimalpolynom von A.

- 1. Wir suchen uns einen Vektor X ∈ V aus. Am besten einen einfachen, also einen Vektor der Standardbasis. Diesen multiplizieren wir an die Matrix heran und erhalten so AX. Was dort heraus kommt multiplizieren wir noch einmal an A heran, das liefert uns  $A^2X$ . Und immer so weiter, bis die Vektoren  $(X, AX, A^2X, \dots, A^dX)$  linear abhängig sind.
- 2. Wir stellen  $A^dX$  als Linearkombination der "Vorgänger" dar und bilden mit den Koeffizienten ein Polynom, das wir  $\mu$  nennen.
- 3. Kann man mit den Vektoren  $(X, \dots, A<sup>d</sup> X)$  den ganzen Vektorraum  $\mathcal V$  erzeugen? Wenn ja, dann sind wir fertig und  $\mu$  ist unser gesuchtes Minimalpolynom. Wenn nicht:
- 4. Wir nennen W das Erzeugnis der Vektoren  $(X, \dots, A^{d-1}X)$ . Nun suchen wir uns ähnlich wie in Schritt 1 - einen Vektor aus V, der aber nicht in W ist. Mit diesem Vektor wiederholen wir Schritt 1 und 2 und bekommen ein Polynom  $\mu_2$ .
- 5. Wir nennen nun  $\mu$  den kgV vom alten  $\mu$  und  $\mu_2$ . Den kgV zweier Polynome kann man auf zwei Arten ausrechnen, mal ist die eine, mal die andere schneller:
	- (a) Es gilt für zwei Polynome p, q: kgV $(p, q) = \frac{p \cdot q}{\text{ggT}(p, q)}$
	- (b) Man faktorisiert p und q so weit es geht und nimmt für den kgV gerade die Faktoren. die man braucht, damit sowohl  $p$  als auch  $q$  darin "enthalten" sind.
- 6. Erzeugen nun  $\mathcal W$  und das Erzeugnis der so eben berechneten Vektoren den ganzen Raum  $\nu$ , sind wir fertig und haben unser Polynom. Andernfalls wiederholen wir die Schritte solange, bis wir endlich fertig sind.

Beispiel: Bestimme das Minimalpolynom von

$$
A := \left(\begin{array}{rrr} 0 & 1 & 1 \\ 1 & 0 & 1 \\ 1 & 1 & 0 \end{array}\right)
$$

Wir wählen:

$$
X = \begin{pmatrix} 1 \\ 0 \\ 0 \end{pmatrix}, AX = \begin{pmatrix} 0 & 1 & 1 \\ 1 & 0 & 1 \\ 1 & 1 & 0 \end{pmatrix} \cdot \begin{pmatrix} 1 \\ 0 \\ 0 \end{pmatrix} = \begin{pmatrix} 0 \\ 1 \\ 1 \end{pmatrix}
$$

Die beiden sind offensichtlich noch linear unabhängig. Weiter gehts:

$$
A^2X = \left(\begin{array}{rrr} 0 & 1 & 1 \\ 1 & 0 & 1 \\ 1 & 1 & 0 \end{array}\right) \cdot \left(\begin{array}{r} 0 \\ 1 \\ 1 \end{array}\right) = \left(\begin{array}{r} 2 \\ 1 \\ 1 \end{array}\right)
$$

Hier sieht man:

$$
\begin{pmatrix} 2 \\ 1 \\ 1 \end{pmatrix} - \begin{pmatrix} 0 \\ 1 \\ 1 \end{pmatrix} - 2 \cdot \begin{pmatrix} 1 \\ 0 \\ 0 \end{pmatrix} = \begin{pmatrix} 0 \\ 0 \\ 0 \end{pmatrix}
$$

Das ist offensichtlich eine lineare Abhängigkeit. Also setzen wir

$$
\mu = x^2 - x - 2
$$

Hat man ein paar kompliziertere Vektoren, so dass man die Abhängigkeit nicht sofort sieht bleibt einem nur ein lineares Gleichungssystem, also

$$
A^2X - aAX - bX = 0
$$

Nun müssen wir prüfen, ob die bisher erzeugten Vektoren den ganzen Raum erzeugen. Aber da wir im dreidimensionalen Raum sind reichen 2 linear unabhängige Vektoren nicht aus. Also suchen wir uns einen weiteren Vektor:

$$
X = \begin{pmatrix} 0 \\ 1 \\ 0 \end{pmatrix}, AX = \begin{pmatrix} 0 & 1 & 1 \\ 1 & 0 & 1 \\ 1 & 1 & 0 \end{pmatrix} \cdot \begin{pmatrix} 0 \\ 1 \\ 0 \end{pmatrix} = \begin{pmatrix} 1 \\ 0 \\ 1 \end{pmatrix}
$$

$$
A^2X = \begin{pmatrix} 0 & 1 & 1 \\ 1 & 0 & 1 \\ 1 & 1 & 0 \end{pmatrix} \cdot \begin{pmatrix} 1 \\ 0 \\ 1 \end{pmatrix} = \begin{pmatrix} 1 \\ 2 \\ 1 \end{pmatrix}
$$

Auch hier sieht man sofort die Linearkombination, die uns den 0-Vektor liefert:

$$
\begin{pmatrix} 1 \\ 2 \\ 1 \end{pmatrix} - \begin{pmatrix} 1 \\ 0 \\ 1 \end{pmatrix} - 2 \cdot \begin{pmatrix} 0 \\ 1 \\ 0 \end{pmatrix} = 0
$$

Also haben wir  $\mu_2 = x^2 - x - 2$ . Wegen  $\mu_2 = \mu$  brauchen wir den kgV nicht erst kompliziert auszurechnen, es ist  $kgV(\mu, \mu_2) = \mu$ .

Erzeugen wir nun den ganzen Raum? Ja, denn mit  $\sqrt{ }$  $\overline{1}$ 1 0 0  $\setminus$  $\vert$ ,  $\sqrt{ }$  $\overline{1}$ 0 1 1  $\setminus$  und  $\sqrt{ }$  $\overline{1}$ 0 1 0  $\setminus$ haben wir drei linear

unabhängige Vektoren, also eine Basis von V. Das Minimalpolynom von A ist also  $x^2 - x - 2$ . Ein paar praktische Anmerkungen noch:

- $\mu_A = \mu_A^{tr}$ . Also: Matrix und transponierte Matrix haben selbes Minimalpolynom
- FEHLER: Früher hatte ich hier geschrieben:  $\mu_{AB} = \text{kgV}(\mu_A, \mu_B)$ . Das stimmt natürlicht  $nicht$  und es ist sogar sehr leicht, Gegenbeispiele zu finden.
- $\mu_{\text{Diag}(A_1, A_2, \dots, A_n)} = kgV(\mu_{A_1}, \mu_{A_2}, \dots, \mu_{A_n})$
- Das Minimalpolynom der Einschränkung einer Abbildung teilt das Minimalpolynom der Abbildung

Der erste Satz wird im Skript nicht erwähnt, ist aber sehr leicht zu beweisen wenn man die Linearität des Transponierens ausnutzt.

Wofür ist das Minimalpolynom gut? Für Eigenwerte, unserem nächsten Kapitel:

#### 3.2 Eigenwerte

Wenn es einen Vektor gibt, der von einer linearen Abbildung auf ein Vielfaches von sich selbst abgebildet wird, nennt man diesen Vektore Eigenvektor und den Faktor Eigenwert. Der Vektor darf allerdings nicht der Nullvektor sein, denn 0 wird auf jedes beliebige Vielfache von 0 abgebildet.

Gibt es eine Basis aus Eigenvektoren sagt man dazu Eigenvektorbasis.

Das schöne an einer Eigenvektorbasis E zu einer Abbildung  $\alpha$  ist, dass dann  ${^E}\alpha^E$  Diagonalgestalt hat.

Ist a ein Eigenwert von  $\alpha$ , so nennen wir  $E_{\alpha}(a) := \text{Kern}(aId_{\mathcal{V}} - \alpha)$  den Eigenraum zum Eigenwert von  $a$  zu  $\alpha$ .

Wichtig: a ist genau dann Eigenwert einer Abbildung  $\alpha$ , wenn a eine Nullstelle des Minimalpolynoms ist. Das Minimalpolynom hilft also dabei, alle Eigenwerte einer Abbildung oder Matrix zu bestimmen. Ausserdem erkennt man dann ohne großen Beweis, dass eine Abbildung  $\alpha \in \text{End}(\mathcal{V})$  höchstens dim $\mathcal{V}$  Eigenwerte haben kann.

## 3.3 Projektionen und Zerlegung von Vektorräumen

Direkte Summe Einen K-Vektorraum V nennt man innere direkte Summe der Teilräume  $\mathcal{U}_1, \cdots, \mathcal{U}_n$ , wenn man jeden Vektor aus V eindeutig als Summe aus Elementen der Teilräume schreiben kann.

Erklärendes Beispiel: Wir betrachten den  $\mathbb{R}^3$ . Er hat als Standardbasis

$$
\left( \begin{pmatrix} 1 \\ 0 \\ 0 \end{pmatrix}, \begin{pmatrix} 0 \\ 1 \\ 0 \end{pmatrix}, \begin{pmatrix} 0 \\ 0 \\ 1 \end{pmatrix} \right)
$$

. Jeder Vektor aus  $R^3$  kann eindeutig als Linearkombination dieser Vektoren dargestellt werden, also ist z.B.

$$
\mathcal{V} = \left\langle \begin{pmatrix} 1 \\ 0 \\ 0 \end{pmatrix} \right\rangle \oplus \left\langle \begin{pmatrix} 0 \\ 1 \\ 0 \end{pmatrix} \right\rangle \oplus \left\langle \begin{pmatrix} 0 \\ 0 \\ 1 \end{pmatrix} \right\rangle
$$

Es ist aber genau so

$$
\mathcal{V} = \left\langle \begin{pmatrix} 1 \\ 0 \\ 0 \end{pmatrix}, \begin{pmatrix} 0 \\ 1 \\ 0 \end{pmatrix} \right\rangle \oplus \left\langle \begin{pmatrix} 0 \\ 0 \\ 1 \end{pmatrix} \right\rangle
$$

Auch hier kann jeder Vektor aus V als eindeutige Summe von Elementen aus dem ersten und dem zweiten Teilraum dargestellt werden.

**Zerlegung der Identität** Hat man ein Tupel von Endomorphismen  $\pi \in (End(V))^n$  und gilt:

$$
\pi_i \circ \pi_j = \delta_{ij} \pi_i \quad Id_V = \pi_1 + \pi_2 + \dots + \pi_n
$$

dann spricht man von einer Zerlegung der Identität. Das  $\delta_{ij}$  ist dabei eine abkürzende Schreibweise, damit man nicht immer die Fallunterscheidungsklammer braucht. Hier die ausgeschriebene Version:

$$
\delta_{ij} = \left\{ \begin{array}{ll} 0 & i \neq j \\ 1 & i = j \end{array} \right.
$$

Also liest sich die Bedingung so:

 $\pi_i \circ \pi_j = 0$ , falls i und j nicht gleich sind

 $\pi_i \circ \pi_j = \pi_i$ , falls i und j gleich sind

Beispiel: Wir bleiben beim  $\mathbb{R}^3$ . Was wäre eine mögliche Zerlegung der Identität? Ganz einfach:

$$
\pi_1: \begin{pmatrix} a \\ b \\ c \end{pmatrix} \mapsto \begin{pmatrix} a \\ 0 \\ 0 \end{pmatrix} \quad \pi_2: \begin{pmatrix} a \\ b \\ c \end{pmatrix} \mapsto \begin{pmatrix} 0 \\ b \\ 0 \end{pmatrix} \quad \pi_3: \begin{pmatrix} a \\ b \\ c \end{pmatrix} \mapsto \begin{pmatrix} 0 \\ 0 \\ c \end{pmatrix}
$$

Man sieht, dass alle Bedingungen erfüllt sind: Wendet man z.B. erst  $\pi_1$  und dann  $\pi_3$  an erhält man den Nullvektor. Führt man eine der Projektionen ein zweites mal aus ändert sich das Ergebnis nicht mehr und addiert man alle drei Projektionen, so erhält man die Identitätsabbildung.

Auch hier ist eine andere Möglichkeit der Zerlegung gegeben durch

$$
\pi_1: \begin{pmatrix} a \\ b \\ c \end{pmatrix} \mapsto \begin{pmatrix} a \\ 0 \\ c \end{pmatrix} \quad \pi_2: \begin{pmatrix} a \\ b \\ c \end{pmatrix} \mapsto \begin{pmatrix} 0 \\ b \\ 0 \end{pmatrix}
$$

Assoziierte Zerlegung: Man sieht an den beiden vorangehenden Beispielen, dass Zerlegung der Identität und direkte Summe in engem Zusammenhang stehen. Zu jeder direkten Summe gibt es eine passende Zerlegung der Identität, nämlich die Projektionen auf die einzelnen Teilräume. Zu jeder Zerlegung der Identität gibt es eine direkte Summe, nämlich die Bilder der Projektionen.

Verträgliche Abbildung Hat man eine direkte Summenzerlegung und eine dazu passende Identitätszerlegung, so nennt man eine lineare Abbildung  $\alpha$  verträglich mit der Zerlegung, wenn:

 $\alpha \circ \pi_i = \pi_i \circ \alpha$ 

oder äquivalent dazu

 $\alpha(\mathcal{U}_i) \subseteq \mathcal{U}_i$ 

gilt. Das erste bedeutet, dass es egal ist ob man erst mit  $\alpha$  abbildet und dann projeziert oder umgekehrt. Das zweite bedeutet, dass das Bild eines Teilraumes unter  $\alpha$  immernoch in dem Teilraum liegt.

Nimmt man nun von jedem Teilraum der Zerlegung eine Basis und setzt sie zu einer Basis des ganzen Raumes zusammen, bekommt man für  $\alpha$  eine Blockdiagonalmatrix. Hier nun ein sehr wichtiger Satz, besonders für Multiplechoice-Teile...

#### 3.4 Minimalpolynom und Eigenvektorbasis

Zu einer Abbildung  $\alpha$  mit Minimalpolynom  $\mu_{\alpha}$  gibt es genau dann eine Eigenvektorbasis, wenn  $\mu_{\alpha}$  genau d verschiedene Nullstellen hat, wobei d der Grad von  $\mu_{\alpha}$  ist. Die Abbildungsmatrix ist dann eine Diagonalmatrix, in deren Diagonale jeweils die Eigenwerte stehen. Wie findet man die Eigenvektoren? Entweder sieht man sie sofort bei besonders einfachen Matrizen, oder man berechnet die Eigenräume und nimmt deren Basen, siehe weiter oben die Definition des Eigenraumes.

Zerfällt das Minimalpolynom "nur" in irreduzible Faktoren, die alle teilerfremd zueinander sind. dann gibt es immerhin eine Zerlegung in Teilräume, so dass es zu jedem Faktor einen Teilraum gibt, der diesen Faktor als Minimalpolynom hat. Das bedeutet nichts anderes, als dass es eine angepasste Basis gibt, die Blockdiagonalgestalt hat.

Hier ein wichtiges Lemma, das uns beim Bilden so einer Basis hilft: Haben wir einen Vektorraum  $V$ , eine Abbildung α und das Minimalpolynom  $\mu_\alpha$  vom Grad  $d = \text{dim}V$  irreduzibel, dann bekommt man eine Basis von V, indem man einen Vektor V  $d-1$  mal in  $\alpha$  einsetzt. Die Abbildungsmatrix von  $\alpha$  ist bezüglich dieser Basis die Begleitmatrix des Minimalpolynoms. Beispiel: Sei  $\mathcal{V} = \mathbb{R}^2$  und bezüglich der Basis B sei

$$
{}^B\alpha^B=\left(\begin{array}{cc} 0 & 1 \\ -1 & 0 \end{array}\right)
$$

Wegen

$$
\displaystyle({}^B\alpha^B)^2=\left(\begin{array}{cc}-1&0\\0&-1\end{array}\right)
$$

ist das Minimalpolynom  $\mu_\alpha = x^2 + 1$ . Dies ist irreduzibel in R, also bekommen wir eine Basis von  $\mathbb{R}^2$ , wenn wir irgend einen Vektor in  $\alpha$  einsetzen, z.B. ist

$$
\left( \begin{pmatrix} 1 \\ 1 \end{pmatrix}, \begin{pmatrix} 1 \\ -1 \end{pmatrix} \right)
$$

eine Basis des  $R^2$ . Die Abbildungsmatrix hat bezüglich so einer Basis  $C$  die Form

$$
C_{\alpha}C = \left(\begin{array}{cc} 0 & -1 \\ 1 & 0 \end{array}\right)
$$

nämlich die Begleitmatrix zu  $x^2 + 1$ .

Großes Beispiel Wenn man nun eine Abbildung gegeben hat, wie findet man dazu die Basis, die die "schönste" Abbildungsmatrix liefert, nämlich Diagonal- oder Blockdiagonalgestalt? Gegeben: Vektorraum  $V$  mit lin. Abbildung  $\alpha$ .

- 1. Rechne das Minimalpolynom der Abbildung  $\alpha$  aus
- 2. Zerlege das Minimalpolynom so weit es geht in Faktoren
- 3. Zerfällt es in verschiedene Linearfaktoren, so kann man eine Eigenvektorbasis erzeugen, wie oben beschrieben.
- 4. Zerfällt es in paarweise teilerfremde Faktoren, bilde für jeden Faktor das Produkt aller übrigen Faktoren. Also wenn  $\mu = p_1 \cdot p_2 \cdot p_3$  bilde die Faktoren  $q_1 = p_2 p_3, q_2 = p_1 p_3, q_3 =$  $p_1p_2$ .
- 5. Setze in  $q_1(\alpha), \cdots, q_n(\alpha)$  einen Vektor aus  $\mathcal V$  ein. Sollte 0 herauskommen, setze einen anderen Vektor ein.
- 6. Wende auf jeden dieser Vektoren so oft  $\alpha$  an, wie der Grad des zugehörigen Faktors beträgt. Man erhält so eine Basis für jeden Teilraum
- 7. Fasse die Teilraumbasen zu einer Basis des ganzen Raumes zusammen, so dass die Reihenfolge der Teilraumbasen mit der Reihenfolge der Blockdiagonaleinträge der Abbildungsmatrix übereinstimmt.

Ein Beispiel: Gegeben sei im $|F^4_3\>$ die Abbildung $\alpha$ mit

$$
B_{\alpha}B = \left(\begin{array}{rrrr} 2 & 2 & 2 & 2 \\ 1 & 0 & 0 & 1 \\ 0 & 1 & 0 & 1 \\ 0 & 0 & 1 & 1 \end{array}\right)
$$

Gesucht: Eine Basis C, so dass  ${}^{C}\alpha{}^{C}$  Blockdiagonalgestalt hat. Also bestimmen wir erst das Minimalpolynom:

Setze 
$$
X = \begin{pmatrix} 1 \\ 0 \\ 0 \end{pmatrix}
$$
. Dann ist  
\n
$$
\alpha(X) = \begin{pmatrix} 2 & 2 & 2 & 2 \\ 1 & 0 & 0 & 1 \\ 0 & 1 & 0 & 1 \\ 0 & 0 & 1 & 1 \end{pmatrix} \cdot \begin{pmatrix} 1 \\ 0 \\ 0 \\ 0 \end{pmatrix} = \begin{pmatrix} 2 \\ 1 \\ 0 \\ 0 \end{pmatrix}
$$
\n
$$
\alpha^{2}(X) = \begin{pmatrix} 2 & 2 & 2 & 2 \\ 1 & 0 & 0 & 1 \\ 0 & 1 & 0 & 1 \\ 0 & 0 & 1 & 1 \end{pmatrix} \cdot \begin{pmatrix} 2 \\ 1 \\ 0 \\ 0 \end{pmatrix} = \begin{pmatrix} 0 \\ 2 \\ 1 \\ 0 \end{pmatrix}
$$
\n
$$
\alpha^{3}(X) = \begin{pmatrix} 2 & 2 & 2 & 2 \\ 1 & 0 & 0 & 1 \\ 0 & 1 & 0 & 1 \\ 0 & 0 & 1 & 1 \end{pmatrix} \cdot \begin{pmatrix} 0 \\ 2 \\ 1 \\ 0 \end{pmatrix} = \begin{pmatrix} 0 \\ 0 \\ 2 \\ 1 \end{pmatrix}
$$
\n
$$
\alpha^{4}(X) = \begin{pmatrix} 2 & 2 & 2 & 2 \\ 1 & 0 & 0 & 1 \\ 0 & 1 & 0 & 1 \\ 0 & 0 & 1 & 1 \end{pmatrix} \cdot \begin{pmatrix} 0 \\ 0 \\ 2 \\ 1 \end{pmatrix} = \begin{pmatrix} 0 \\ 1 \\ 1 \\ 0 \end{pmatrix}
$$

Nun haben wir

$$
\begin{pmatrix} 0 \\ 1 \\ 1 \\ 0 \end{pmatrix} + 2 \cdot \begin{pmatrix} 0 \\ 2 \\ 1 \\ 0 \end{pmatrix} + \begin{pmatrix} 2 \\ 1 \\ 0 \\ 0 \end{pmatrix} + \begin{pmatrix} 1 \\ 0 \\ 0 \\ 0 \end{pmatrix} = \begin{pmatrix} 0 \\ 0 \\ 0 \\ 0 \end{pmatrix}
$$

Also  $\mu = x^4 + 2x^2 + x + 1$ . Wenn man nun 0,1 und 2 einsetzt wird man sehen, dass 2 die einzige Nullstelle im  $F_3$  ist. Wir teilen also durch  $x - 2$  oder - das ist im  $F_3$  das gleiche, durch  $x + 1$ :

1 1 2 0 1 1 1 ·x 3 2 2 ·2x 2 0 0 ·0x 1 1 ·1

Also ist  $x^4 + 2x^2 + x + 1 = (x+1)(x^3 + 2x^2 + 1)$ . Weiter kann man das Polynom nicht zerlegen! Bereits jetzt weiß man, wie die Blockdiagonalmatrix aussehen wird, wenn man die richtige Basis findet:

$$
{}^{C}\alpha^{C}=\left(\begin{array}{cccc}2 & 0 & 0 & 0 \\0 & 0 & 0 & 2 \\0 & 1 & 0 & 0 \\0 & 0 & 1 & 1\end{array}\right)
$$

Links oben steht die Begleitmatrix zu  $x + 1$ . Man beachte, dass  $2 = -1$  im  $F_3$  gilt! (Warum ist das so? Weil die Differenz von 2 und -1 genau 3 ist. Also sind auch -2 und 1 sowie 0 und 3 gleich!).

Rechts unten steht die Begleitmatrix zu  $x^3 + 2x^2 + 1$ . Was uns jetzt noch fehlt ist die Basis, die uns diese schöne Matrix liefert!

Für den ersten Basisvektor - der zu  $x+1$  gehört - setzen wir irgend einen Vektor in  $\alpha^3+2\alpha^2+Id_{\mathcal{V}}$ ein, am besten einen schön einfachen Vektor. Wichtig: Bei der Bestimmung des Minimalpolyoms

haben wir eh schon  $\alpha^3$  und so weiter ausgerechnet, und zwar für  $V=$  $\sqrt{ }$  $\overline{\mathcal{L}}$ 1 0  $\theta$  $\theta$  $\setminus$ so dass wir sofort

sagen können:

$$
B_1 = \begin{pmatrix} 0 \\ 0 \\ 2 \\ 1 \end{pmatrix} + 2 \begin{pmatrix} 0 \\ 2 \\ 1 \\ 0 \end{pmatrix} + \begin{pmatrix} 1 \\ 0 \\ 0 \\ 0 \end{pmatrix} = \begin{pmatrix} 1 \\ 1 \\ 1 \\ 1 \end{pmatrix}
$$

Für die Basis, die zum Teilraum von  $x^3 + 2x^2 + 1$  gehört setzen wir zunächst einen Vektor in  $x + 1$  ein. Wieder nehmen wir den schönen Vektor vom Minimalpolynom:

$$
B_2=\begin{pmatrix}2\\1\\0\\0\end{pmatrix}+\begin{pmatrix}1\\0\\0\\0\end{pmatrix}=\begin{pmatrix}0\\1\\0\\0\end{pmatrix}
$$

Wegen Grad $(x^3 + 2x^2 + 1) = 3$  brauchen wir noch zwei weitere Vektoren, die wir dadurch erhalten, dass wir  $B_2$  in  $\alpha$  und  $\alpha^2$  einsetzen:

$$
B_3 = \left(\begin{array}{rrr} 2 & 2 & 2 & 2 \\ 1 & 0 & 0 & 1 \\ 0 & 1 & 0 & 1 \\ 0 & 0 & 1 & 1 \end{array}\right) \cdot \left(\begin{array}{r} 0 \\ 1 \\ 0 \\ 0 \end{array}\right) = \left(\begin{array}{r} 2 \\ 0 \\ 1 \\ 0 \end{array}\right)
$$

$$
B_4 = \left(\begin{array}{rrr} 2 & 2 & 2 & 2 \\ 1 & 0 & 0 & 1 \\ 0 & 1 & 0 & 1 \\ 0 & 0 & 1 & 1 \end{array}\right) \cdot \left(\begin{array}{c} 2 \\ 0 \\ 1 \\ 0 \end{array}\right) = \left(\begin{array}{c} 0 \\ 2 \\ 0 \\ 1 \end{array}\right)
$$

Damit sind wir komplett und es ist

$$
{}^{B}Id_{\mathcal{V}}^{C} = \left( \begin{array}{cccc} 1 & 0 & 2 & 0 \\ 1 & 1 & 0 & 2 \\ 1 & 0 & 1 & 0 \\ 1 & 0 & 0 & 1 \end{array} \right)
$$

### 4 Euklidische Vektorräume

#### 4.1 Inneres Produkt

Ein inneres Produkt ist eine Abbildung mit folgenden Eigenschaften:

- 1.  $\Phi: \mathcal{V} \times \mathcal{V} \leftarrow \mathbb{R}$
- 2.  $\Phi(V, W) = \Phi(W, V)$
- 3.  $\Phi(aV_1 + bV_2, W) = a\Phi(V_1, W) + b\Phi(V_2, W)$
- 4.  $\Phi(V, V) > 0 \,\forall\, V \neq 0$

Hat man also eine Abbildung gegeben und soll entscheiden, ob es sich um ein inneres Produkt handelt, so muss man einfach diese Eigenschaften nachrechnen.

Haben wir einen Vektorraum mit endlicher Dimension und ein inneres Produkt auf diesem Vektorraum, dann sprechen wir von einem euklidischen Vektorraum.

## 4.2 Grammatrix

So, wie man eine lineare Abbildung durch eine Matrix darstellen kann kann man auch eine symmetrische Bilinearform durch eine Matrix darstellen: Haben wir eine symmetrische Bilinearform  $\Phi$  und eine Basis  $B$ , dann nennen wir  $_B\Phi^B$  die **Grammatrix** von  $\Phi$ . Dabei steht in der i-ten Zeile und der j-ten Spalte das Ergebnis der Bilinearform von i-tem und j-tem Basisvektor:  $({}_B\Phi^B)_{ij} = \Phi(B_i, B_j)$ . Daran sieht man auch sofort, dass so eine Grammatrix immer symmetrisch ist.

Wie rechnet man also so eine Grammatrix aus? Man rechnet einfach das innere Produkt zwischen je zwei Basisvektoren aus und schreibt die Ergebnisse in die Matrix.

Wie rechnet man - wenn man die Grammatrix hat - mit ihrer Hilfe das innere Produkt aus?

 $\Phi(V, W) = V_B \cdot_B \Phi^B \cdot B W$ 

Dabei steht  $V_B$  für  $(^B V)^{tr}$ .

Beispiel: Gegeben sei die Grammatrix

$$
B\Phi^B\left(\begin{array}{cc}2&1\\1&2\end{array}\right)
$$

Handelt es sich um ein inneres Produkt des  $R^2$ ?

Da die Matrix symmetrisch ist handelt es sich auf jeden Fall um eine Biliearform. Es bleibt zu prüfen, ob sie auch positiv definit ist. Dazu rechnen wir nach, ob  $\Phi(V, V)$  stets  $> 0$  ist:

$$
(a, b) \cdot_B \Phi^B \cdot \binom{a}{b} = (a \, b) \cdot \binom{2a + b}{a + 2b} =
$$
  

$$
2a^2 + ab + ab + 2b^2 = 2a^2 + 2ab + 2b^2 = (a^2 + 2ab + b^2) + a^2 + b^2 = (a + b)^2 + a^2 + b^2
$$

Man sieht ein, dass dieser Term immer positiv ist (nur Quadrate!) und genau dann Null, wenn  $a = b = 0$  gilt. Also ist die Matrix positiv definit und es handelt sich um ein inneres Produkt!

Basistransformation beim inneren Prodult: Der Basiswechsel bei linearen Abbildungen geht über Transformationsmatrix und Inverse davon. Beim inneren Produkt geht es über Transformationsmatrix und Transponierte davon:

$$
{}_C\Phi^C= ({}^B Id^C_{\mathcal V})^{tr}_B \Phi^B\cdot {}^B Id^C_{\mathcal V}
$$

#### 4.3 Orthogonalität

Sei  $(V, \Phi)$  ein Euklidischer Vektorraum. Zwei Vektoren  $(A, B)$  heißen **orthogonal**, falls ihr inneres Produkt 0 ist, also  $\Phi(A, B) = 0$ . Wichtig: Je nach innerem Produkt stehen die Vektoren nicht im "normalen" geometrischen Sinn senkrecht aufeinander!

Haben wir eine Basis, deren Vektoren paarweise orthogonal zueinander sind, dann sprechen wir von einer Orthogonalbasis. Klar ist, dass dann die Grammatrix eine Diagonalmatrix wird, denn das innere Produkt von zwei verschiedenen Basisvektoren ist dann 0.

Ist zusätzlich noch  $\Phi(B_i, B_i) = 1$  für alle Basisvektoren, dann sprechen wir von einer Orthonormalbasis. Dann ist die Grammatrix gleich der Einheitsmatrix!

Fourierkoeffizienten: Das schöne an einer Orthonormalbasis ist, dass man die Koeffizienten für die Linearkombination eines Vektors sofort ausrechnen kann, ohne ein mühsames LGS zu lösen:

$$
V = \Phi(B_1, V)B_1 + \Phi(B_2, V)B_2 + \dots + \Phi(B_n, V)B_n
$$

Das ist auch nützlich, um Projektionen auszurechnen. Wollen wir die Projektion von V auf den Teilraum, der von  $B_1, B_3, B_4$  erzeugt wird berechnen, dann müssen wir einfach

$$
\Phi(B_1, V), \Phi(B_3, V), \Phi(B_4, V)
$$

ausrechnen!

Schmidtsches Orthogonalisierungsverfahren Wenn die orthonormale Basis so toll ist wollen wir sie auch irgendwie ausrechnen. Hier ein Algorithmus dazu:

Gegeben ist eine Basis  $B \in \mathcal{V}^n$ . Gesucht ist eine Orthonormalbasis. Wir konstruieren zuerst nur eine Orthogonalbasis  $B'$ .

- 1. Setze  $B'_1 = B_1$
- 2. Setze  $B_i' = a_1 B_1' + a_2 B_2' + \cdots + B_i$ . Wichtig: Der letzte Vektor dieser Linerakombination kommt noch von der alten Basis und bekommt keinen Vorfaktor.
- 3. Die  $a_1, \dots, a_{i-1}$  bestimmt man durch

$$
a_j = \frac{-\Phi(B'_j, B_i)}{\Phi(B'_j, B'_j)}
$$

4. Als letzten Schritt muss man noch normieren, also jeden Basisvektor  $B_i'$  durch  $\sqrt{\Phi(B_i',B_i')}$ teilen.

Choleskyzerlegung Alternativ zum Schmidtschen Orthonormalisierungsverfahren kann man auch eine Choleskyzerlegung mit der Grammatrix durchführen und bekommt so seine Basistransformation! Dabei finden wir eine obere Dreiecksmatrix X mit  $A = X^{tr}X$ 

Wie geht das? Wieder machen wir uns das Leben leichter und rechnen für Orthogonalbasen. Dann müssen wir uns aber noch die Vorfaktoren  $\omega$  merken.

Am besten geht das ganze am Beispiel. Sei

$$
B\Phi^B = \left(\begin{array}{rrr} 2 & 1 & 1 \\ 1 & 2 & 1 \\ 1 & 1 & 2 \end{array}\right)
$$

Der Algorithmus zur Zerlegung geht nun so: Die erste Zeile von  $X$  ist gleich der ersten Zeile von  $A$ , also

$$
X = \left(\begin{array}{rrr}2 & 1 & 1 \\ & * & * \\ & & * \end{array}\right)
$$

Der erste Vorfaktor ist dann 
$$
\omega_1 = \frac{1}{2}
$$
. Dann rechnen wir  $\omega_1 \cdot X_{-1}^{tr} \cdot X_{-1}$  aus:  
\n
$$
\frac{1}{2} \begin{pmatrix} 2 \\ 1 \\ 1 \end{pmatrix} \cdot \begin{pmatrix} 2 & 1 & 1 \end{pmatrix} = \begin{pmatrix} 2 & 1 & 1 \\ 1 & \frac{1}{2} & \frac{1}{2} \\ 1 & \frac{1}{2} & \frac{1}{2} \end{pmatrix}
$$

Das ziehen wir von der Ausgangsmatrix ab und erhalten

$$
\left(\begin{array}{ccc} 0 & 0 & 0 \\ 0 & \frac{3}{2} & \frac{1}{2} \\ 0 & \frac{1}{2} & \frac{3}{2} \end{array}\right)
$$

Die zweite Zeile von X ist nun gleich der zweiten Zeile dieser neuen Matrix, also

$$
X := \left(\begin{array}{ccc} 2 & 1 & 1 \\ 0 & \frac{3}{2} & \frac{1}{2} \\ * & * \end{array}\right)
$$

Und natürlich ist  $\omega_2 = \frac{2}{3}$ . Wieder berechnen wir:

$$
\frac{2}{3} \cdot \begin{pmatrix} 0 \\ \frac{3}{2} \\ \frac{1}{2} \end{pmatrix} \cdot \begin{pmatrix} 0 & \frac{3}{2} & \frac{1}{2} \end{pmatrix} =
$$

$$
\begin{pmatrix} 0 & 0 & 0 \\ 0 & \frac{3}{2} & \frac{1}{2} \\ 0 & \frac{1}{2} & \frac{1}{6} \end{pmatrix}
$$

Diese Matrix ziehen wir von der vorhergehenden Matrix ab und erhalten schließlich

$$
\left(\begin{array}{ccc}\n0 & 0 & 0 \\
0 & 0 & 0 \\
0 & 0 & \frac{4}{3}\n\end{array}\right)
$$

Die letzte Zeile von X ist schließlich die letzte Zeile dieser Matrix und  $\omega_3 = \frac{3}{4}$ . Somit gilt:

$$
\left(\begin{array}{ccc}2 & 0 & 0\\1 & \frac{3}{2} & 0\\1 & \frac{1}{2} & \frac{4}{3}\end{array}\right)\cdot \left(\begin{array}{ccc}\frac{1}{2} & 0 & 0\\0 & \frac{2}{3} & 0\\0 & 0 & \frac{3}{4}\end{array}\right)\cdot \left(\begin{array}{ccc}2 & 1 & 1\\0 & \frac{3}{2} & \frac{1}{2}\\0 & 0 & \frac{4}{3}\end{array}\right)\n=\n\left(\begin{array}{ccc}2 & 1 & 1\\1 & 2 & 1\\1 & 1 & 2\end{array}\right)
$$

Betrachten wir die mittlere diagonale Matrix als Grammatrix zur Basis C, dann ist die linke Matrix  $^{B}Id_{\mathcal{V}}^{C},$  also die Transformationsmatrix. Man müsste jetzt das innere Produkt dieser Basisvektoren ausrechnen und sie entsprechend normieren, damit aus der Orthogonal- eine Orthonormalbasis wird.

#### Ein paar nützliche Sätze

• Die Cauchy-Schwarzsche Ungleichung:

$$
\Phi(V, V) \cdot \Phi(W, W) \le \Phi(V, W)^2
$$

• Abstraker Längenbegriff:  $|V|$  ist die Länge des Vektors  $V$ . Es gilt:

$$
|V| = \sqrt{\Phi(V, V)}
$$

 $\bullet$  Der abstrakte Winkelbegriff:

$$
\cos(\angle(V, W)) = \frac{\Phi(V, W)}{|V| \cdot |W|}
$$

Damit kann man auch den Winkel zwischen zwei Matrizen ausrechnen, was immer das bringen soll...

• Die Dreiecksungleichung:  $|V+W| < |V|+|W|$ . Wenn man die mal vergisst: Dreieck malen, dann wird es klar!

Der Orthogonalraum Hat man eine Teilmenge  $M \subseteq \mathcal{V}$  eines euklidischen Vektorraumes  $\mathcal{V}$ , dann nennt man

$$
M^{\perp} := \{ X \in \mathcal{V} | \Phi(X, Y) = 0 \,\forall \, Y \in M \}
$$

den Orthogonalraum von M bezüglich Φ. Mit anderen Worten: Im Orthogonalraum sind all die Vektoren, die zu jeden Vektor von M orthogonal sind.

• Ist  $(\mathcal{V}, \Phi)$  ein Euklidischer Vektorraum und  $\mathcal{U}$  ein Teilraum von  $\mathcal{V}$  dann gilt

$$
\mathcal{V}=\mathcal{U}\oplus\mathcal{U}^\perp
$$

Also ist der ganze Raum direkte Summe von Teilraum und Orthogonalraum.

- $\text{Dim}(\mathcal{U}) + \text{Dim}(\mathcal{U}^{\perp}) = \text{Dim}(\mathcal{V}).$
- Die Projektionen  $\pi_{\mathcal{U}}$  und  $\pi_{\mathcal{U}^\perp}$  nennt man Orthogonalprojektionen.
- Der Abstand von einem Vektor X und dem Teilraum  $\mathcal U$  ist gleich  $|\pi_{\mathcal U^{\perp}}(X)|$
- Die beste Approximation von X an U ist  $\pi_{\mathcal{U}}(X)$ .
- Eine Basis von  $\mathcal{U}^\perp$  erhält man, indem man eine ON-Basis von  $\mathcal U$  zu einer ON-Basis von ganz V ergänzt.
- Muss man Projektionen ausrechnen, dann sollte man die Projektion auf den kleineren Teilraum ausrechnen, das geht schneller. Zieht man diese Projektion vom Vektor ab, erhält man die andere Projektion
- Projektionen rechnet man durch die Fourierkoeffizienten aus, siehe dort!

Wichtig: Aus der Schule kennt man so Sachen wie Abstand Gerade-Ebene oder beste Annäherung eines Vektors an eine Ebene. Hier kann man auch abstraktere Sachen berechnen. Ist z.B. ein LGS nicht lösbar kann man die beste Näherungslösung angeben.

## 5 Reelle Spektraltheorie

Hier geht es um Abbildungen, die auf bestimmte Weise "verträglich" mit dem inneren Produkt sind. Sei nun  $(\mathcal{V}, \Phi)$  ein Euklidischer Vektorraum mit Dimension n.

## 5.1 Adjungierte Abbildung

Zu jedem Endomorphismus  $\alpha \in \text{End}(\mathcal{V})$  gibt es einen eindeutigen Endomorphismus, den wir  $\alpha^{ad}$  nennen, für den gilt:

 $\Phi(V, \alpha(W)) = \Phi(\alpha^{ad}(V), W)$ 

Also so eine Art Quasivertauschbarkeit: Entweder  $\alpha$  mit dem einen oder  $\alpha^{ad}$  mit dem anderen Vektor liefert selbes Skalarprodukt.

Man nennt  $\alpha^{ad}$  die zu  $\alpha$  adjungierte Abbildung. Wie rechnet man die aus? Es ist bezüglich einer Basis B:

$$
B(\alpha^{ad})^B = (B\Phi^B)^{-1} (B\alpha^B)^{tr}_{B} \Phi^B
$$

Hier sieht man auch, warum ON-Basen so schön sind. Bei denen ist ja  $_B\Phi^B = I_n$ , also gilt in diesem Fall

$$
B(\alpha^{ad})^B = (B \alpha^B)^{tr}
$$

## 5.2 Selbstadjungierte Abbildungen

Ist  $\alpha^{ad} = \alpha$ , dann spricht man von einer selbstadjungierten oder symmetrischen Abbildung. Wichtig: Das heiÿt noch lange nicht, dass auch die Abbildungsmatrix symmetrisch ist. Das hängt immer mit Basis und Skalarprodukt zusammen! Unter anderem für ON-Basen hat eine selbstadjungierte Abbildung eine symmetrische Abbildungsmatrix.

- Selbstadjungiert bedeutet kurz und bündig:  $\Phi(\alpha(V), W) = \Phi(V, \alpha(W))$
- $\bullet$  Die selbstadjungierten Endomorphismen von  ${\cal V}$  bilden einen  $\frac{n^2+n}{2}$ -dimensionalen Teilraum von End $(V)$ .
- Ist  $\alpha$  irgend ein Endomorphismus, so ist  $\frac{1}{2}(\alpha + \alpha^{ad})$  selbstadjungiert!
- Jede Orthogonalprojektion ist selbstadjungiert
- Jede selbstadjungierte Projektion ist orthogonal

Selbstadjungierte Abbildungen und Bilinearformen: Hat man eine selbstadjungierte Abbildung, so kann man eine symmetrische Bilinearform bilden durch

$$
\Phi_{\alpha}(V, W) = \Phi(V, \alpha(W))
$$

Außerdem kann jede symmetrische Bilinearform  $\Psi$  als ein  $\Phi_{\alpha}$  für ein eindeutiges selbstadjungiertes  $\alpha$  dargestellt werden. Es ist

$$
{}_B\Phi^B_\alpha ={}_B\Phi^B\cdot^B\alpha^B
$$

Auch hier liefern die ON-Basen etwas einfacher  $_B\Phi^B_\alpha =^B \alpha^B$ .

Sucht man jetzt eine Basis, für die sowohl  $\alpha$  als auch  $\Phi_{\alpha}$  eine "schöne" Abbildungsmatrix haben muss man beachten, dass man ja die Basen bei Bilinearformen und Abbildungen anders transformiert!

Orthogonale Matrizen Eine Matrix heißt Orthogonal, wenn ihr Inverses gleich ihrem Transponierten ist. Wichtig: Die Basistransformationsmatrix zwischen zwei ON-Basen ist orthogonal.

#### 5.3 Spektralsatz und Hauptachsentransformation

Ist  $\alpha$  selbstadjungiert, dann gibt es eine ON-Basis aus Eigenvektoren. Was ist für eine Hauptachsentransformation also zu tun?

- 1. Prüfen, ob  $\alpha$  selbstadjungiert ist.
- 2. Minimalpolynom ausrechnen. Es wird komplett in Linearfaktoren zerfallen!
- 3. Durch das Minimalpolynom bekommen wir die Eigenwerte.
- 4. Nun rechnen wir die Eigenräume aus. Diese müssen ja nicht zwangsläufig eindimensional sein.
- 5. Dann bildet man für jeden Eigenraum eine ON-Basis und erhält so eine Basis für ganz V. Diese ist automatisch schon eine ON-Basis!

Hier noch zwei schöne Sachen:

• Sind  $\alpha, \beta$  Endomorphismen von V und gilt  $\alpha \circ \beta = \beta \circ \alpha$  dann ist jeder Eigenraum von  $\alpha$ invariant unter  $\beta$  (und umgekehrt). Es gilt also

 $\beta(E_{\alpha}(a)) \subseteq E_{\alpha}(a)$ 

- Man nennt eine Abbildung  $\alpha$  positiv definit, wenn alle ihre Eigenwerte positiv sind.
- Zu einer positiv definiten Abbildung  $\alpha$  gibt es genau eine positiv definite Abbildung  $\gamma$ mit  $\gamma^2 = \alpha$ . Man kann also aus positiv definiten Matrizen die Wurzel ziehen. Dies geht, indem man  $\alpha$  diagonalisiert, aus jedem Diagonaleintrag die Wurzel zieht und dann die Basistransformation wieder rückgängig macht.

Nun ein paar Definitionen:

- Ist  $\alpha^{ad} \circ \alpha = \alpha \circ \alpha^{ad}$  dann nennt man  $\alpha$  normal
- Ist  $\alpha^{ad} \circ \alpha = Id_{\mathcal{V}}$  nennt man  $\alpha$  orthogonal. Die orthogonalen Abbildungen bezeichnet man auch mit  $O(V, \Phi)$  und nennt sie *orthogonale Gruppe von V*.
- Ist  $\alpha^{ad} = -\alpha$  nennt man  $\alpha$  schiefsymmetrisch

Wichtig auch hier: Diese Eigenschaften müssen nicht zwangsläufig auch auf die Abbildungsmatrizen zutreffen. In der Regel ist es nur beim Standardskalarprodukt oder Vielfachen davon so!

Auÿerdem wichtig: Alle selbstadjungierten, orthogonalen und schiefsymmetrischen Abbildungen sind gleichzeitig auch normal.

Noch etwas:

- Jede Abbildung kann eindeutig als Summe einer symmetrischen und schiefsymmetrischen Abbildung dargestellt werden:  $\alpha = \alpha_{sym} + \alpha_{schief}$
- $\alpha_{sym} = \frac{1}{2}(\alpha + \alpha^{ad})$
- $\alpha_{schied} = \frac{1}{2}(\alpha \alpha^{ad})$
- $\alpha$  ist genau dann normal, falls

 $\alpha_{sym} \circ \alpha_{schief} = \alpha_{schief} \circ \alpha_{sym}$ 

•  $\alpha$  ist genau dann orthogonal, wenn

 $\Phi(\alpha(V), \alpha(W)) = \Phi(V, W)$ 

Es reicht, diese Bedingung für alle Basisvektoren zu prüfen. Also:

 $(^B\alpha^B)_{B}^{tr}\Phi^{BB}\alpha^{B} =_{B} \Phi^{B}$ 

- Bei der Anwendung von orthogonalen Abbildungen ändert sich die Länge eines Vektors nicht!
- Wendet man eine orthogonale Abbildung auf zwei Vektoren an, ändert sich der Winkel zwischen diesen Vektoren nicht!

Die orthogonalen Transformationen im 2-dimensionalen Raum  $\rm\,E s$  gibt im  $\rm I\!R^2$  genau zwei verschiedene orthogonale Transformationen. Wir betrachten sie bezüglich einer ON-Basis B:

1. Die Drehung. Sie hat eine Abbildungsmatrix der Form

$$
B_{\gamma}B = \begin{pmatrix} \cos(\nu) & -\sin(\nu) \\ \sin(\nu) & \cos(\nu) \end{pmatrix}
$$

Dabei ist ν der Drehwinkel

2. Die Spiegelung. Sie hat eine Abbildungsmatrix der Form

$$
B_{\gamma}B = \begin{pmatrix} \cos(\nu) & \sin(\nu) \\ \sin(\nu) & -\cos(\nu) \end{pmatrix}
$$

Dabei ist  $\nu$  der doppelte Winkel der Spiegelungsgeraden. Bei einer Spiegelung im  $\mathbb{R}^2$  ist die Spur der Abbildungsmatrix immer Null!

Jeder andere normale Abbildung mit irreduziblem Minimalpolynom lässt sich im IR2 eindeutig als positives Vielfaches einer orthogonalen Drehung schreiben!

Die Normalform für normale Abbildungen: Zwar bekommt man bei normalen Endomorphismen keine Eigenvektorbasis, doch auch hier gibt es eine Normalform. Zuvor: Jede normale Projektion ist bereits selbstadjungiert!

Nun zur Normalform:

Ist  $\alpha \in \text{End}(\mathcal{V})$  normal. Dann ist das Minimalpolynom  $\mu_\alpha(x)$  von  $\alpha$  vielfachheitenfrei. Im  $\mathbb{R}^2$ sind die Faktoren also entweder vom Grad 1 oder 2. Dann ist

$$
\mu_{\alpha}(X) = \prod_{j} (x - c_j) \prod_{l} ((x - a_l)^2 + b_l^2)
$$

Dann gibt es eine ONBasis B von V, so dass  ${}^B\alpha^B$  eine Blockdiagonalmatrix ist mit Diagonalblöcken  $c_j \in \mathbb{R}^{1 \times 1}$  und

$$
\left(\begin{array}{cc}a_l&-b_l\\b_l&a_l\end{array}\right)
$$

Wie kann man am Minimalpolynom noch etwas mehr ablesen?

- Hat man keine Faktoren von Grad 2, ist  $\alpha$  selbstadjungiert...
- Sind alle Diagonalblöcke von der Form  $\begin{pmatrix} 0 & -b_1 \\ b & 0 \end{pmatrix}$  $b_l$  0 ), also alle  $c_j = 0, a_l = 0$ , so ist  $\alpha$ schiefsymmetrisch
- Wenn alle  $c_j^2 = 1$  und alle  $a_l^2 + b_l^2 = 1$  sind dann ist  $\alpha$  orthogonal.

Beispiel: Im ganzen Skript gibt es kein Beispiel dazu und auch in den Übungsblättern nicht. Also hier mal ein Beispiel, wie man mit einer normalen Abbildung umgeht!

Sei B eine ON-Basis des Euklidischen Vektorraumes. Unser Skalarprodukt sei das Standardskalarprodukt. Gegeben ist die Abbildung  $\alpha$  durch

$$
B_{\alpha}B := \left(\begin{array}{ccc} 2 & 1 & -1 \\ -1 & 2 & 0 \\ 1 & 0 & 2 \end{array}\right)
$$

Aufgabe: Bestimme die Normalform für diese Abbildung. Dass  $\alpha$  normal ist können wir annehmen, denn wir haben eine ON-Basis und das Standardskalarprodukt und die Matrix hat einen schiefsymmetrischen Anteil, aber die Diagonale ist nicht 0.

- 1. Zuerst bestimmen wir das Minimalpolynom von  $\alpha$ . Wie das geht wurde ausführlich beschrieben, deswegen überspringe ich diesen Schritt...
- 2.  $\mu_{\alpha} = x^3 6x^2 + 14x 12$
- 3. Eine Nullstelle davon ist 2, was man durch Ausprobieren der Teiler von 12 herausfindet.
- 4. Eine Polynomdivision liefert  $\mu_{\alpha} = (x-2)(x^2+4-x+6)$ . Den quadratischen Term bringen wir durch quadratische Ergänzung auf die folgende Form  $\mu_{\alpha} = (x - 2)((x - 2)^2 + 2)$ .
- 5. Damit können wir schon sagen, wie unsere Abbildungsmatrix aussehen wird, für eine geeignete Basis:

$$
{}^{C} \alpha^{C} = \left(\begin{array}{ccc} 2 & 0 & 0 \\ 0 & 2 & -\sqrt{2} \\ 0 & \sqrt{2} & 2 \end{array}\right)
$$

6. Wir bestimmen zunächst den Eigenraum von 2, also Kern $(\alpha - 2Id_n)$ :

$$
\left(\begin{array}{ccc|c} 0 & 1 & -1 & 0 \\ -1 & 0 & 0 & 0 \\ 1 & 0 & 0 & 0 \end{array}\right) \rightarrow \left(\begin{array}{ccc|c} 1 & 0 & 0 & 0 \\ 0 & 1 & -1 & 0 \\ 0 & 0 & 1 & a \end{array}\right) \rightarrow E_{\alpha}(2) = \left(\begin{array}{c} 0 \\ a \\ a \end{array}\right)
$$

Also ganz normales Lösen eines LGS. Als ersten Basisvektor nehmen wir also  $C_1$  =  $\sqrt{ }$  $\boldsymbol{0}$  $\setminus$ 

 $\bigg| \sqrt$ 1  $\frac{1}{2}$ 2  $\frac{1}{2}$ , denn wir wollen ja eine ON-Basis.

7. Als nächstes bestimmen wir einen Vektor für  $((x-2)^2+2)$  und setzen dazu einen Vektor in  $(x-2)$  ein:

$$
\alpha(\begin{pmatrix} 1 \\ 0 \\ 0 \end{pmatrix}) - 2Id_{\mathcal{V}}(\begin{pmatrix} 1 \\ 0 \\ 0 \end{pmatrix}) = \begin{pmatrix} 0 \\ -1 \\ 1 \end{pmatrix}
$$
  
Normiert ergibt das  $C_2 = \frac{1}{\sqrt{2}} \begin{pmatrix} 0 \\ -1 \\ 1 \end{pmatrix}$ .

8. Als nächstes müssen wir einen dazu senkrechten Vektor bestimmen der aus  $\langle C_2, \alpha(C_2) \rangle$ stammt. Dazu berechnen wir zunächst

$$
\alpha\begin{pmatrix} 0\\-1\\1 \end{pmatrix} = \begin{pmatrix} -2\\-2\\2 \end{pmatrix}
$$

Dann stellen wir die Bedingung für die Orthogonalität auf:

$$
C_3 = aC_2 + \alpha(C_2), \qquad \Phi(C_2, C_3) = 0
$$

Mit dem schmidtschen Orthonormalisierungsverfahren erhalten wir (siehe oben!)

$$
a = \frac{-\Phi(C_2, \alpha(C_2))}{\Phi(C_2, C_2)} = \frac{-4}{2} = -2
$$

Also

$$
C_3 = -2C_2 + \alpha(C_2) = \begin{pmatrix} -2 \\ 0 \\ 0 \end{pmatrix}
$$

Den normalisieren wir noch und erhalten  $C_3 =$  $\sqrt{ }$  $\mathcal{L}$ 1 0 0  $\setminus$  $\vert$  9. Man muss nur noch schauen, ob das Vorzeichen von  $C_3$  zu unserer Abbildungsmatrix passt. Dazu stellen wir fest, dass nach unserer Abbildungsmatrix gilt:

$$
\alpha(C_3) = -\sqrt{2}C_2 + 2C_3 = -\sqrt{2}\left(\frac{0}{\frac{1}{\sqrt{2}}}\right) + 2\left(\begin{array}{c}1\\0\\0\end{array}\right) = \left(\begin{array}{c}2\\1\\-1\end{array}\right)
$$

Das passt aber nicht zu der Version der Abbildungsmatrix  $^B\alpha^B$  also ersetzen wir  $C_3$  durch  $-C_3$ 

10. Nun ist unsere Basis komplett, es ist

$$
{}^{B}Id_{\mathcal{V}}^{C} = \frac{1}{\sqrt{2}} \left( \begin{array}{ccc} 0 & 0 & -\sqrt{2} \\ 1 & -1 & 0 \\ 1 & 1 & 0 \end{array} \right)
$$

Die Inverse davon ist - da es sich ja um ON-Basen handelt, deren Transformationsmatrizen ja orthogonal sind - gleichzeitig auch die Transponierte!

Polarzerlegung Als letztes noch ein kleiner Satz: Ist  $\beta$  ein invertierbarer Endomorphismus auf  $V$ , dann gibt es eine eindeutige positiv definite Abbildung  $\gamma \in O(V, \Phi)$  und ein eindeutiges symmetrisches positiv definites  $\alpha \in \text{End}(\mathcal{V})$  mit  $\beta = \alpha \circ \gamma$ .

Hört sich kompliziert an, sagt im Grunde nur aus, dass man eine Abbildung zerlegen kann in eine orthogonale und eine symmetrische Transformation. Wie zerlegt man so eine Abbildung?

- 1. Sei  $B\beta^B =: B$ . Dann ist  $B = Ag$  mit A symmetrisch positiv definit und g orthogonal.
- 2. Dann ist  $BB^{tr} = (Ag)(Ag)^{tr} = Agg^{tr}A^{tr} = Agg^{-1}A = A^2$ . Dabei nutzen wir aus, dass A symmetrisch ist und g orthogonal!
- 3. Wir müssen also die eindeutige positiv definite Wurzel aus  $BB^{tr}$  ziehen und erhalten dann A. Wie das geht wurde weiter oben erklärt!
- 4. Kennen wir A, können wir wegen  $B = Ag \iff A^{-1}B = g$  auch g bestimmen

## 6 Linearformen

Im Grunde ist eine Linearform nichts anderes als eine lineare Abbildung, deren Wertebereich der Grundkörper ist, also z.B. vom  $\mathbb{R}^{3x3}$  in den  $\mathbb{R}$ .

Auch lineare Abbildungen kann man als Vektoren betrachten. Den Vektorraum der Linearformen auf  $V$  bezeichnet man mit  $V^*$  und nennt ihn den *Dualraum* von  $V$ .

- Denkt man sich die Vektoren des V als Spalten mit n Zeilen, dann kann man sich alle Linearformen von  $\mathcal{V}$ , also die Elemente von  $\mathcal{V}^*$  als Zeilen mit n Spalten denken.
- Es gilt  $Dim(\mathcal{V}^*) = Dim(\mathcal{V})$
- Man kann eine Basis  $B^*$  des Dualraumes bilden, die die Eigenschaft hat, dass  $B_j^*(B_i) = \delta_{ij}$ gilt. Man nennt sie Dualbasis zu B.
- Mit hilfe der Dualbasis kann man die Koeffizienzen der Linearkombination eines beliebigen Vektors ausrechnen:

$$
X = a_1B_1 + a_2B_2 + \dots + a_nB_n = B_1^*(X)B_1 + \dots + B_n^*(X)B_n
$$

 $\bullet$  Man kann umgekehrt auch zu jeder Basis  $D$  des Dualraumes eine Basis  $B$  des Vektorraumes finden, so dass  $D$  die Dualbasis zu  $B$  ist.

• Steht nicht im Skript, wurde aber in der Diskussion schon verwendet: Ist  $\varphi \in \mathcal{V}^*$ , dann gilt:

$$
\varphi = \varphi(B_1)B_1^* + \varphi(B_2)B_2^* + \cdots + \varphi(B_n)B_n^*
$$

Man kann also auch die Koeffizienten einer Linearform ausrechnen, wenn man ihre Werte für die Basisvektoren kennt.

• Allgemein: Bilden die Spalten von  $A \in K^{n \times n}$  eine Basis B von  $K^{n \times 1}$  - also eine Basis eines n-dimensionalen Vektorraumes - dann sind die Zeilen der Inversen Matrix A<sup>−</sup><sup>1</sup> die Dualbasis von B

Das Bestimmen einer Dualbasis ist also nichts anderes als das Bestimmen einer inversen Matrix, wie man im nächsten Abschnitt sieht:

#### Basistransformation bei Linearformen

- ${}^{C^*}Id_{\mathcal{V}^*}^{B^*} = ({}^BId_{\mathcal{V}}^C)^{tr}$
- $B^*Id_{\mathcal{V}^*}^{C^*} = (({}^BId_{\mathcal{V}}^C)^{tr})^{-1}$
- Ab und zu ganz praktisch: Für  $A \in GL(n, K)$  also A als  $n \times n$  Matrix, die invertierbar ist - gilt:

$$
(A^{-1})^{tr} = (A^{tr})^{-1}
$$

Transponieren und Invertieren ist also vertauschbar!

## 6.1 Der Annihilator

Definition: Ist  $\mathcal U$  ein Teilraum des Vektorraumes  $\mathcal V$ , dann sei:

$$
\mathcal{U}^{\perp} := \{ \varphi \in \mathcal{V}^* | \varphi(X) = 0 \,\forall \, X \in \mathcal{U} \}
$$

Man nennt  $\mathcal{U}^{\perp}$  den Annihilator von  $\mathcal{U}$ . In Worten ist der Annihilator die Menge aller Linearformen auf  $V$ , welche jeden Vektor aus dem Teilraum  $U$  auf 0 abbildet. Der Annihilator von  ${0}$  z.B. ist der ganze  $\mathcal{V}^*$ , weil jede lineare Abbildung den Nullvektor auf 0 abbildet.

- Der Annihilator eines Teilraumes von V ist ein Teilraum von V ∗
- Die Abbildung  $^\perp,$  die jedem Teilraum von  $\cal U$  ihren Annihilator  ${\cal U}^\perp$  zuordnet ist *bijektiv*
- Sind *U* und T Teilräume von *V* dann gilt:  $U \subseteq T \iff T^{\perp} \subseteq U^{\perp}$ . Eine Abbildung, die diesen und den vorherigen Punkt erfüllt nennt man auch Galoiskorrespondenz
- Da  $\perp$  also bijektiv ist existiert eine inverse Abbildung, die wir mit  $\perp$  bezeichnen: Ist  $U$  Teilraum von  $\mathcal{V}^*$  (diesmal also ein Teilraum der Linearformen!) so sei

$$
\mathcal{U}^{\top} := \{ X \in \mathcal{V} | \phi(X) = 0 \,\forall \,\phi \in \mathcal{U} \}
$$

Also die Menge aller Vektoren von  $V$ , die im Kern jeder Linearform aus  $U$  liegen!

- Für  $\mathcal{U} \leq \mathcal{V}$ : Dim $(\mathcal{U}) + \text{Dim}(\mathcal{U}^{\perp}) = \text{Dim}(\mathcal{V})$
- $\bullet$   $\mathcal{U}^* \cong \mathcal{V}^*/\mathcal{U}^\perp$
- Für  $\mathcal{U} \leq \mathcal{V}^*$ : Dim $(\mathcal{U}) + \text{Dim}(\mathcal{U}^{\top}) = \text{Dim}(\mathcal{V})$
- $\bullet \ \ (\mathcal{U}+\mathcal{T})^{\perp}=\mathcal{U}^{\perp}\cap \mathcal{T}^{\perp}$
- $\bullet \ \ (\mathcal{U}\cap \mathcal{T})^\perp=\mathcal{U}^\perp+\mathcal{T}^\perp$

Wie rechnet man den Annihilator aus? Man benutzt die Beziehung  $\mathcal{U}^* \cong \mathcal{V}/\mathcal{U}^{\perp}$ : Gegeben: Teilraum  $\mathcal U$  von  $\mathcal V$ . Gesucht: Basis von  $\mathcal U^{\perp}.$ 

- 1. Bilde eine Basis  $B_1, \ldots, B_d$  von  $\mathcal U$
- 2. Ergänze die Basis mit  $B_{d+1}, \ldots, B_n$  zu einer Basis von  $\mathcal V$ .
- 3. Bilde die Dualbasis  $B^*$  zu dieser Basis.
- 4. Die  $B^*_{d+1},\ldots,B^*_n$  bilden eine Basis von  $\mathcal{U}^\perp$

Umgekehrt kann man zu einem Teilraum  $\mathcal U$  von  $\mathcal V^*$  nun  $\mathcal U^\top$  ausrechnen:

- 1. Bild eine Basis  $B_1^*, \ldots, B_d^*$  von  $\mathcal U$
- 2. Ergänze sie mit  $B^*_{d+1},\ldots,B^*_n$ zu einer Basis von  $\mathcal{V}^*$
- 3. Finde die Basis B, so dass B<sup>∗</sup> dual dazu ist.
- 4. Die  $B_{d+1}, \ldots, B_n$  bilden die Basis von  $\mathcal{U}^{\top}$

#### 6.2 Transponierte lineare Abbildung

Für  $\alpha : \mathcal{V} \to \mathcal{W}$  linear heißt

 $\alpha^{tr}: \mathcal{W}^* \to \mathcal{V}^* : \psi \mapsto \psi \circ \alpha$ 

die zu  $\alpha$  transponierte lineare Abbildung.

- $\alpha^{tr}$  ist linear
- Sind  $B \in \mathcal{V}^n$  und  $C \in \mathcal{W}^m$  Basen von  $\mathcal{V}$  bzw. W so gilt:

$$
B^*(\alpha^{tr})^{C^*} = ({}^C\alpha^B)^{tr}
$$

• Sehr wichtig:

$$
(\text{Kern}(\alpha))^{\perp} = \text{Bild}(\alpha^{tr})
$$
  $(\text{Bild}(\alpha))^{\perp} = \text{Kern}(\alpha^{tr})$ 

• Auch wichtig:

Kokern
$$
(\alpha^{tr}) \cong (\text{Kern}(\alpha))^*
$$
  $\text{Kern}(\alpha^{tr}) \cong \text{Kokern}(\alpha))^*$ 

Es gelten ein paar Dualitäten:

- $\bullet$   $\alpha^{tr}$  ist injektiv genau dann, wenn  $\alpha$  surjektiv ist.
- $\alpha^{tr}$  ist surjektiv genau dann, wenn  $\alpha$  injektiv ist.
- $\bullet$   $(\beta \circ \alpha)^{tr} = \alpha^{tr} \circ \beta^{tr}$

#### 6.3 Bilineare Paarung

Sei Π :  $W \times V \leftarrow K$  eine bilineare Abbildung. Man nennt Π **Paarung** falls die folgenden zwei Bedingungen gelten:

$$
\mathcal{V}^{\perp} := \{ X \in \mathcal{W} | \Pi(X, Y) = 0 \forall Y \in \mathcal{V} \} = \{ 0 \}
$$

$$
\mathcal{W}^{\top} := \{ Y \in \mathcal{V} | \Pi(X, Y) = 0 \forall X \in \mathcal{W} \} = \{ 0 \}
$$

Also: Nur der Nullvektor darf bei jedem anderem Vektor zusammen mit Π Null ergeben. Ein Beispiel hierfür ist das Skalarprodukt eines Euklidischen Vektorraumes!

Die Standardpaarung: Die gepaarten Räume können auch Raum und Dualraum sein. Man nennt

$$
\Pi_{st} : \mathcal{V}^* \times \mathcal{V} \to K : (\phi, X) \mapsto \phi(X)
$$

die Standardpaarung. Klar: Die Abbildung, die jedes  $X \in \mathcal{V}$  auf 0 abbildet ist die Nullabbildung und der einzige Vektor ∈ V, die von jeder Abbildung ∈ V<sup>\*</sup> auf 0 abgebildet wird ist der Nullvektor, also liegt eine Paarung vor.

Zusatzbemerkungen dazu: Ist  $\alpha$  eine lineare Abbildung von W nach  $\mathcal{V}^*$ , dann kann man die Standardpaarung erweitern durch die Definition

 $\Pi_{st,\alpha} := \mathcal{W} \times \mathcal{V} \to K : (W, V) \to (\alpha(W))(V) = \Pi_{st}(\alpha(W), V)$ 

Dabei liefert  $\alpha(W)$  eine Abbildung, die einen Vektor aus W auf eine Linearform auf V abbildet! Man darf sich nicht davon verwirren lassen dass hier eine Abbildung als Ergebnis wieder eine Abbildung liefert...

Die Zuordnung  $\alpha \mapsto \Pi_{st,\alpha}$  ist bijektiv und linear. Sie ordnet einer Abbildung, die einen Vektor aus  $W$  auf eine Linearform auf  $V$  abbildet eine Bilinearform auf  $W$  und  $V$  zu!

Auch so einer Bilinearform kann man eine Grammatrix zuordnen,  ${}_C\Phi^B.$  Dabei stehen auch hier in den Einträgen der Matrix  $\Phi_{ij}$  die Werte von  $\Phi(C_i,B_j).$ 

Es gilt

$$
{}_C \Pi^B_{st,\alpha} = ({}^{B^*}\alpha^C)^{tr}
$$

Hat man nun so eine Grammatrix  ${}_C\Phi^B$  gegeben und soll entscheiden, ob dadurch eine  $\it Paarung$ beschrieben wird, so rechnet man Kern $(c\Phi^B)$  und Kern $((c\Phi^B)^{tr})$  aus. Sind beide Kerne  $\{0\}$ , so liegt eine bilineare Paarung vor.